## On-Air Studio Checklist

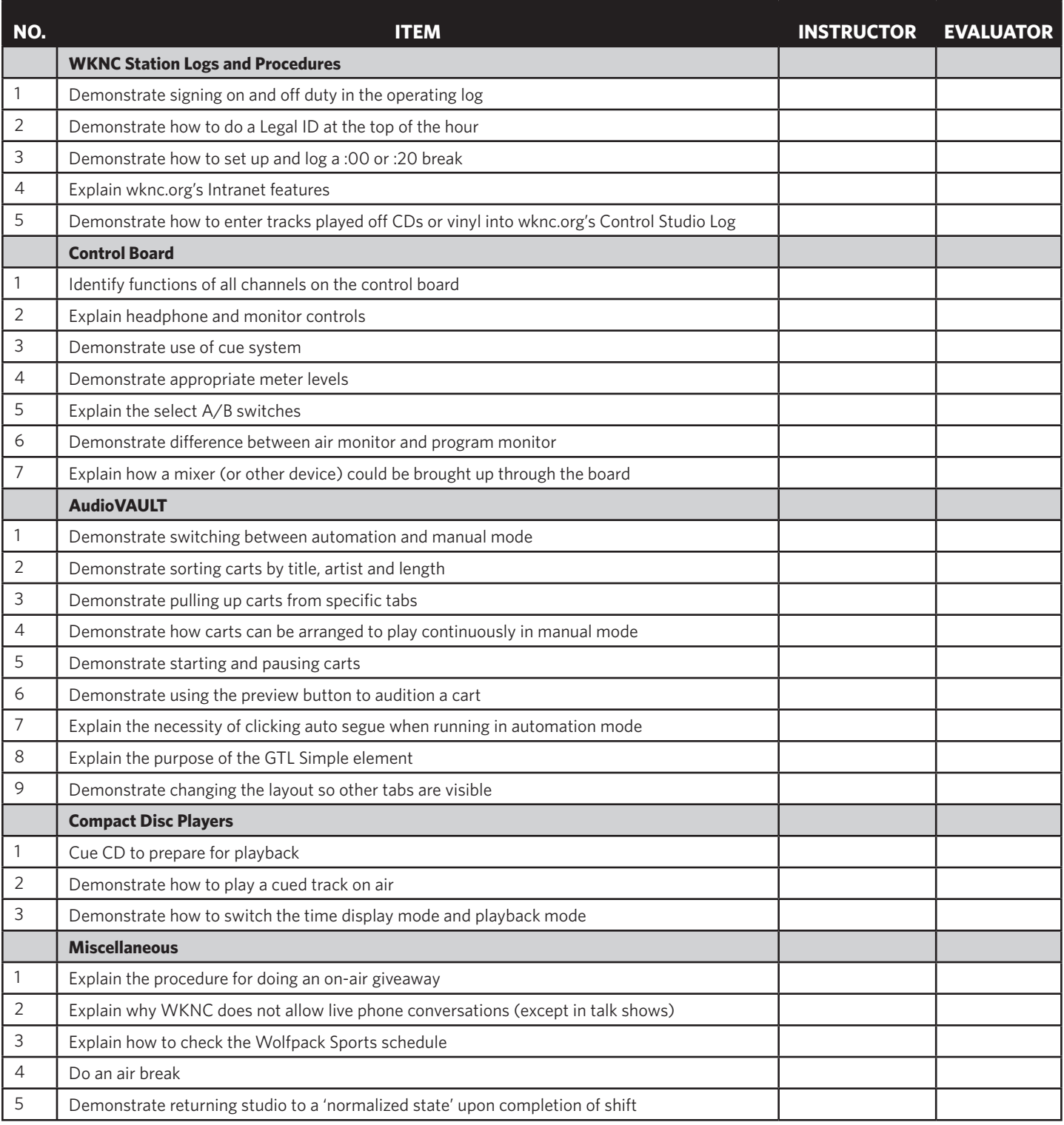